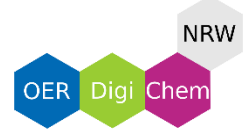

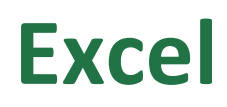

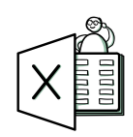

## **Merkzettel**

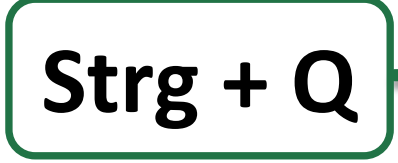

## **Schnellanalyse**

Auswahl an Layout-, Ergebnissen-, Diagramm- und Tabellenoptionen

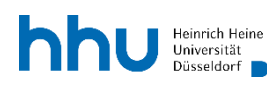

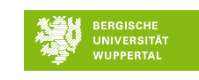

**Technology<br>Arts Sciences TH Köln** 

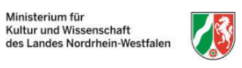

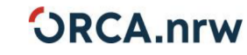

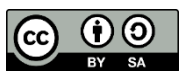